## REACTOME\_IL\_7\_SIGNALING

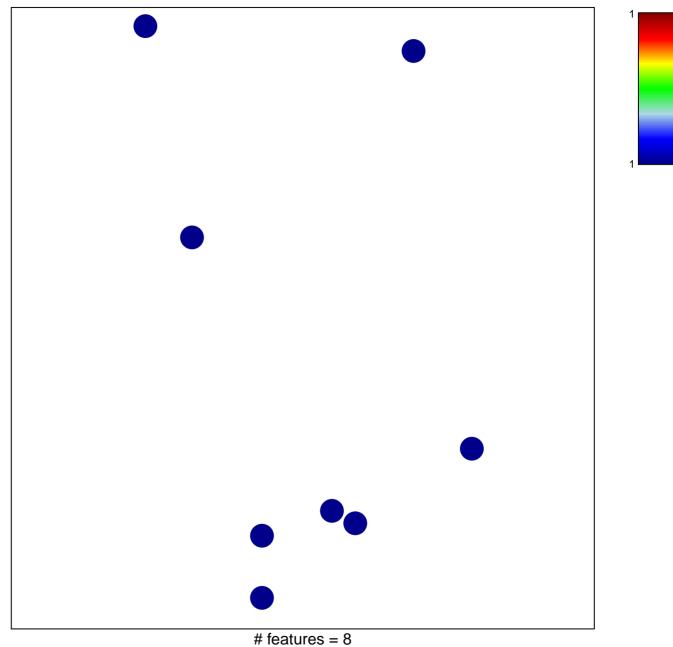

chi-square p = 0.84

## **REACTOME\_IL\_7\_SIGNALING**

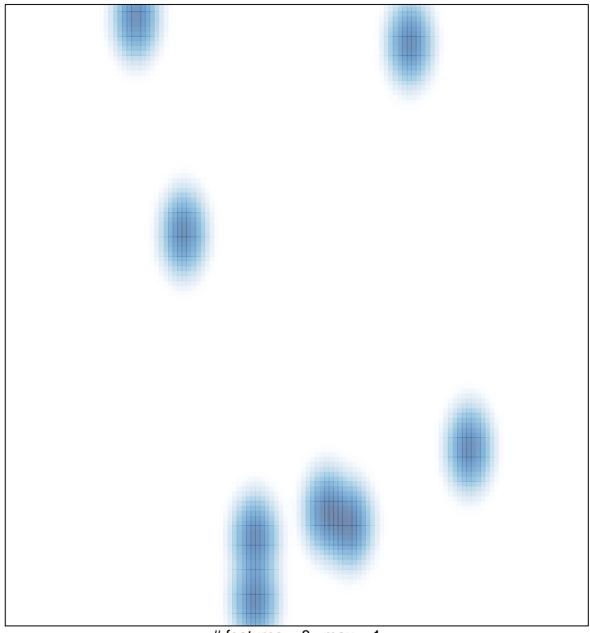

# features = 8 , max = 1